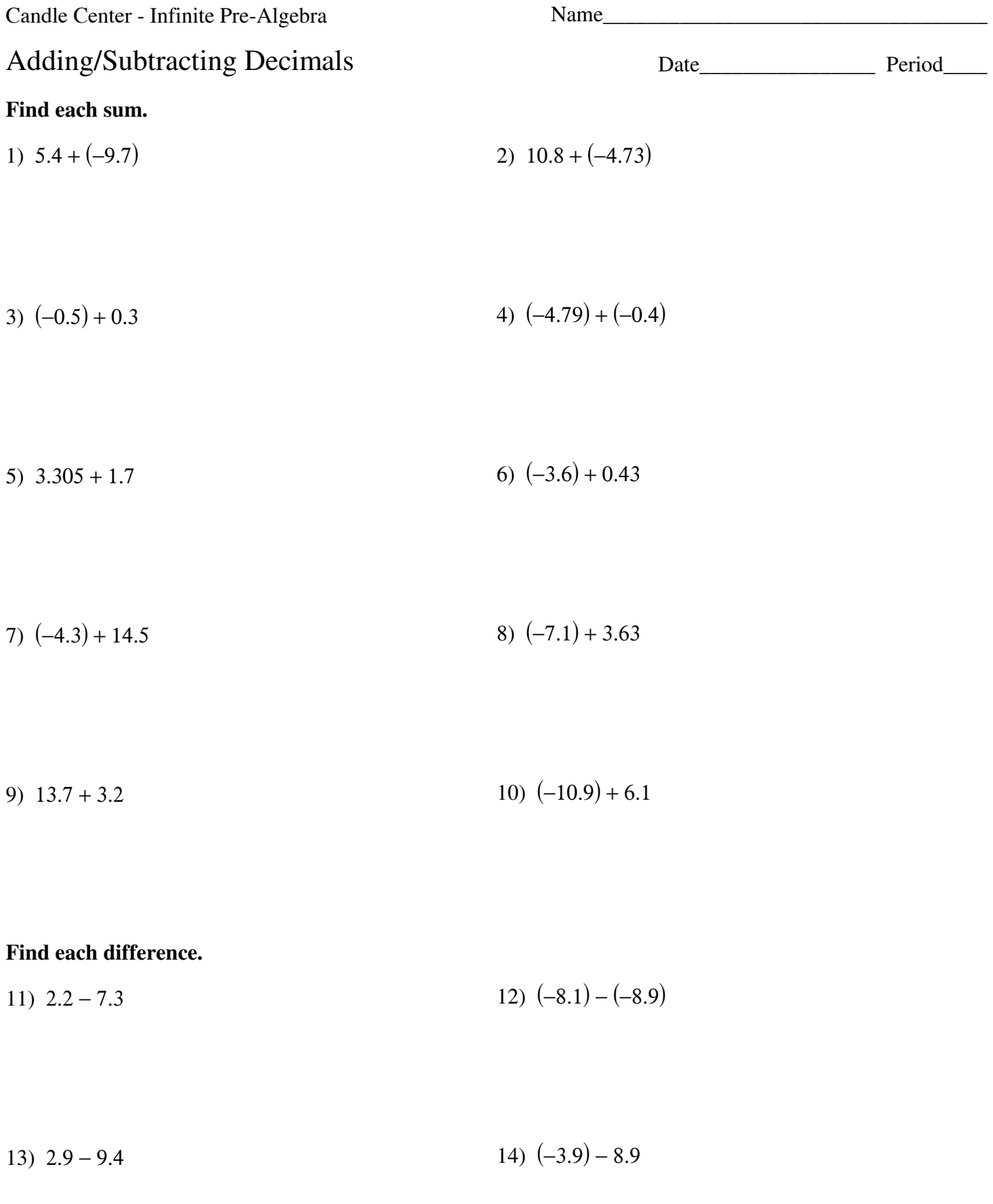

16)  $(-18.278) - (-6.8)$ 15)  $9.8 - 7.1$ 

$$
17) \quad 17.9 - (-19.4) \tag{18} \quad 15.5 - 15.5
$$

$$
19) \quad 1.58 - (-13.6) \tag{20} \quad 1.81 - 17.17
$$

## Evaluate each expression.

$$
21) \quad 19.4 + 24.2 \qquad \qquad 22) \quad (-14.8) - (-9.7)
$$

23)  $(-9.1) + 3.5$ 24)  $0.96 - 8.5$ 

25)  $9.5 - (-19.3)$ 26)  $3.4 - (-12.1)$ 

28)  $(-13.6) + 12 - (-15.5)$ 27)  $8.7 + 3.8 + 12.3$ 

30)  $(-5.6) - (-12.6) + (-6.6)$ 29)  $3.4 - 5 - 10.4$ 

 $-2-$ 

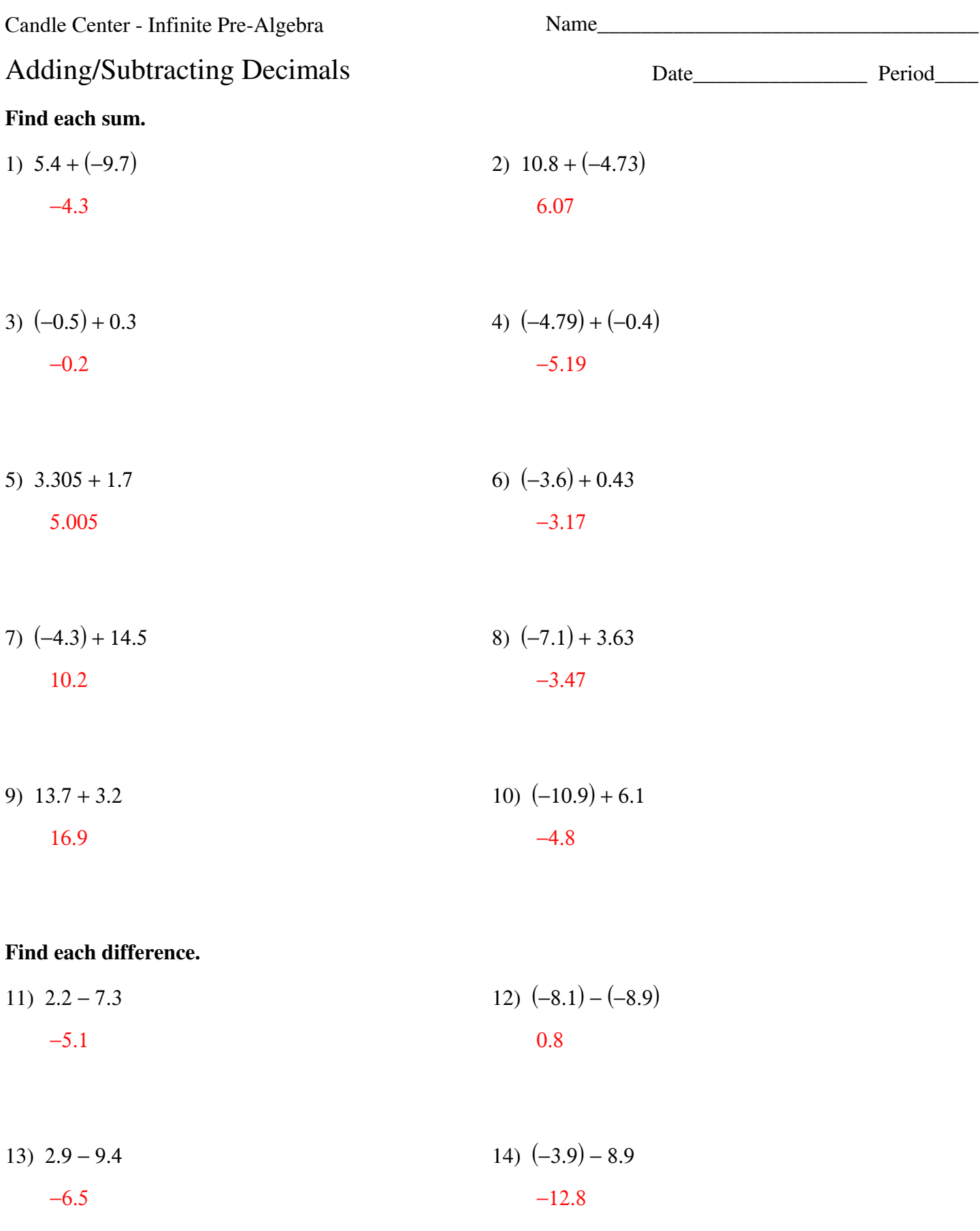

 $-1-$ 

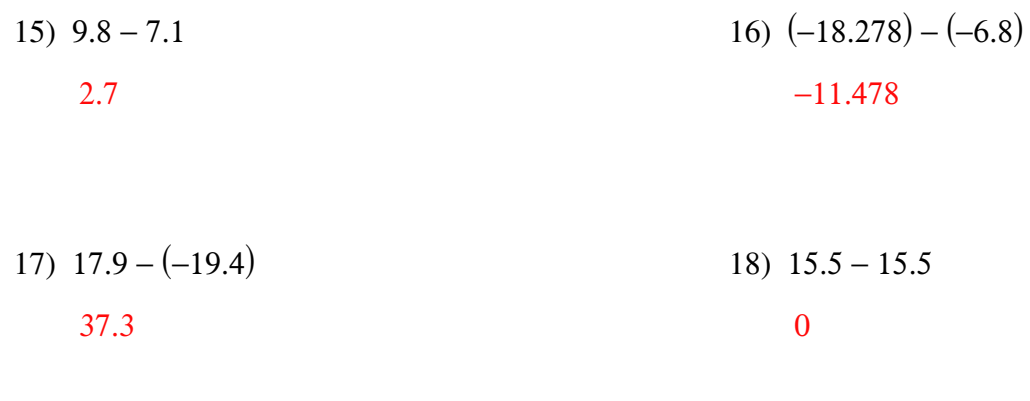

19)  $1.58 - (-13.6)$ 20)  $1.81 - 17.17$ 15.18  $-15.36$ 

## Evaluate each expression.

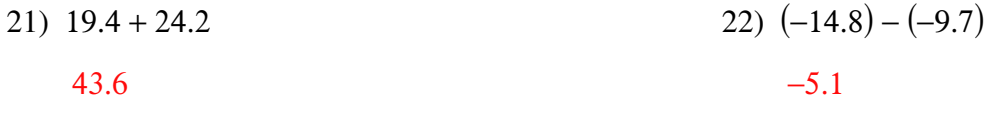

23)  $(-9.1) + 3.5$ 24)  $0.96 - 8.5$  $-7.54$  $-5.6$ 

25)  $9.5 - (-19.3)$ 26)  $3.4 - (-12.1)$ 15.5 28.8

28)  $(-13.6) + 12 - (-15.5)$ 27)  $8.7 + 3.8 + 12.3$ 13.9 24.8

30)  $(-5.6) - (-12.6) + (-6.6)$ 29)  $3.4 - 5 - 10.4$  $0.4$  $-12$ 

 $-2-$